# Prix unitaire

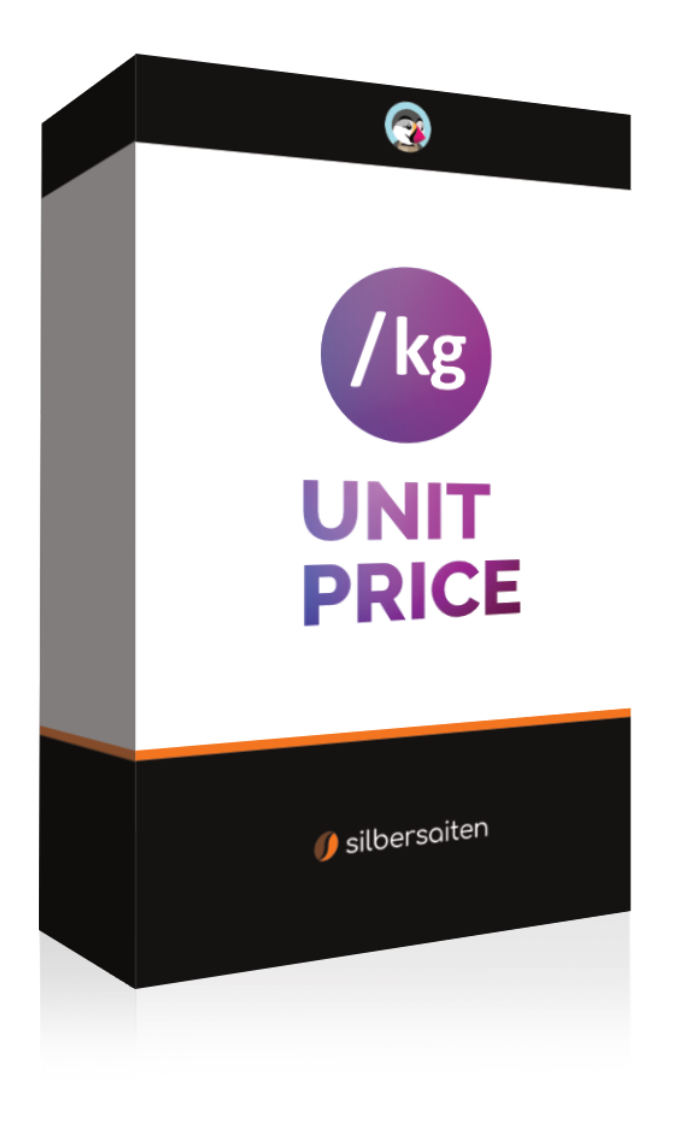

Copyright 2015-2023 silbersaiten

## **Description**

Le module Prestashop Prix unitaire offre la possibilité de calculer automatiquement le prix de base de vos produits et de l'afficher à tous les endroits pertinents de votre boutique en ligne. Cela inclut non seulement la page produit, mais aussi la liste des produits ainsi que le panier d'achat.

## Installation

Une fois le module téléchargé et installé, il apparaît dans votre liste de modules sous Modules > Gestionnaire de modules.

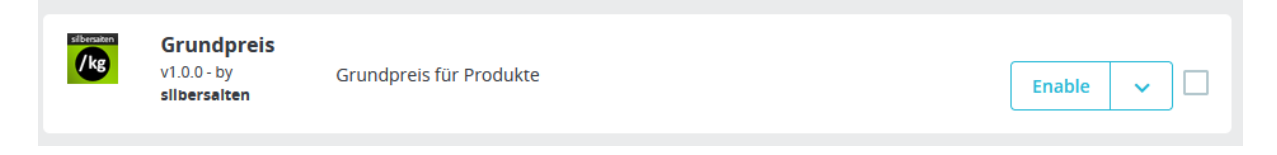

# Fonctionnalité

Le module simplifie considérablement le calcul du prix de base, en particulier pour les produits comportant des variantes. Au lieu de devoir calculer manuellement le prix de base net, il suffit de saisir l'unité du produit ou de la variante pour que le prix unitaire soit calculé automatiquement.

Dans les paramètres du module, vous avez maintenant la possibilité d'ajouter les unités souhaitées.

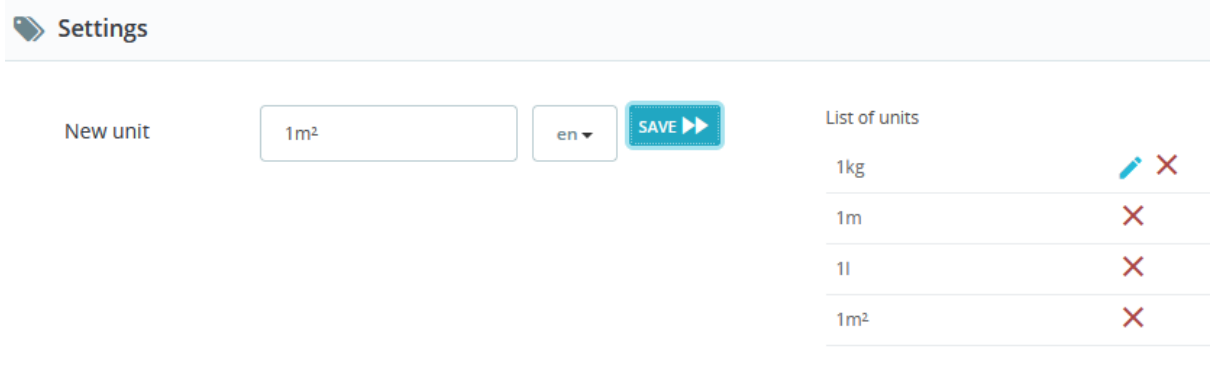

Accédez au produit souhaité et ajoutez autant de combinaisons que vous le souhaitez. Le prix sera calculé automatiquement :

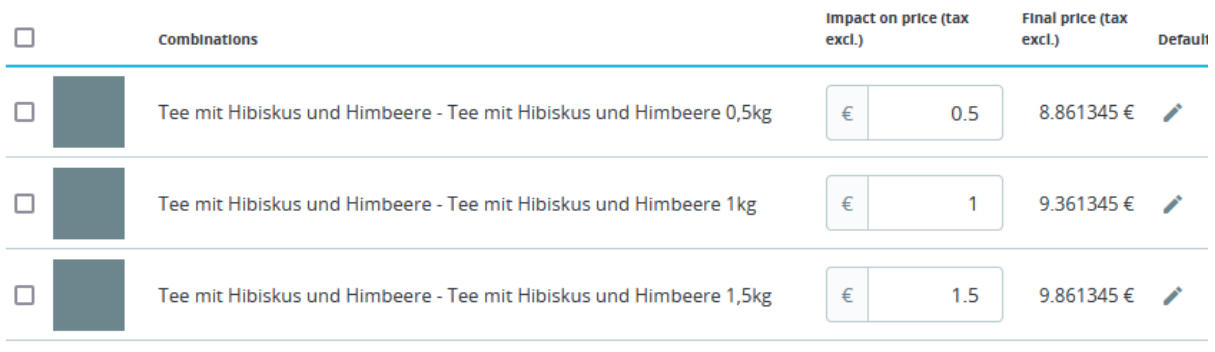

Sous "Modules", vous pouvez choisir parmi les unités précédemment créées :

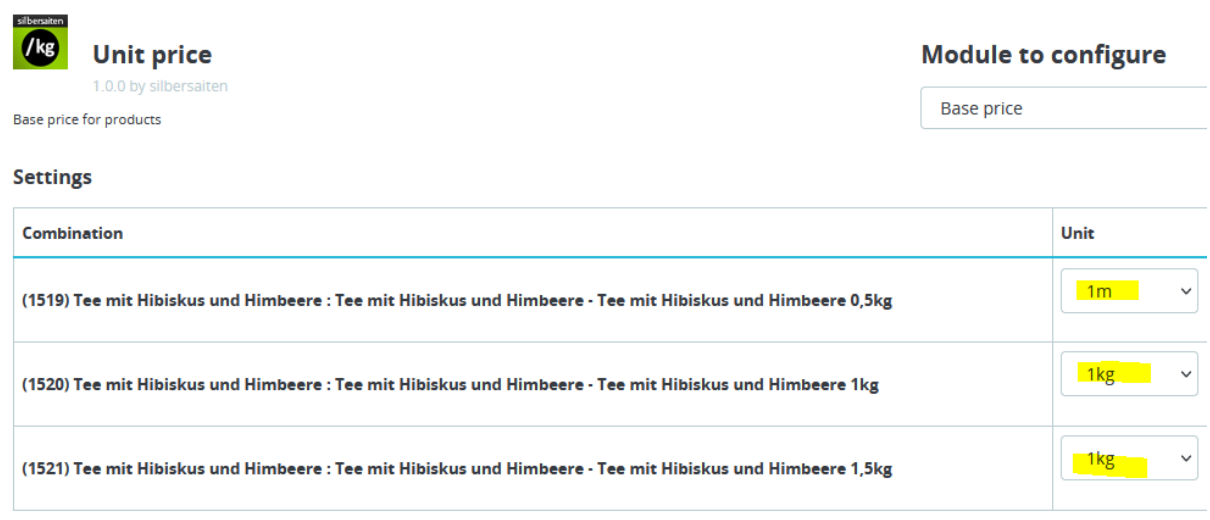

Le prix de base est affiché sur la page du produit, dans le panier, dans la liste des produits et dans le panier Ajax :

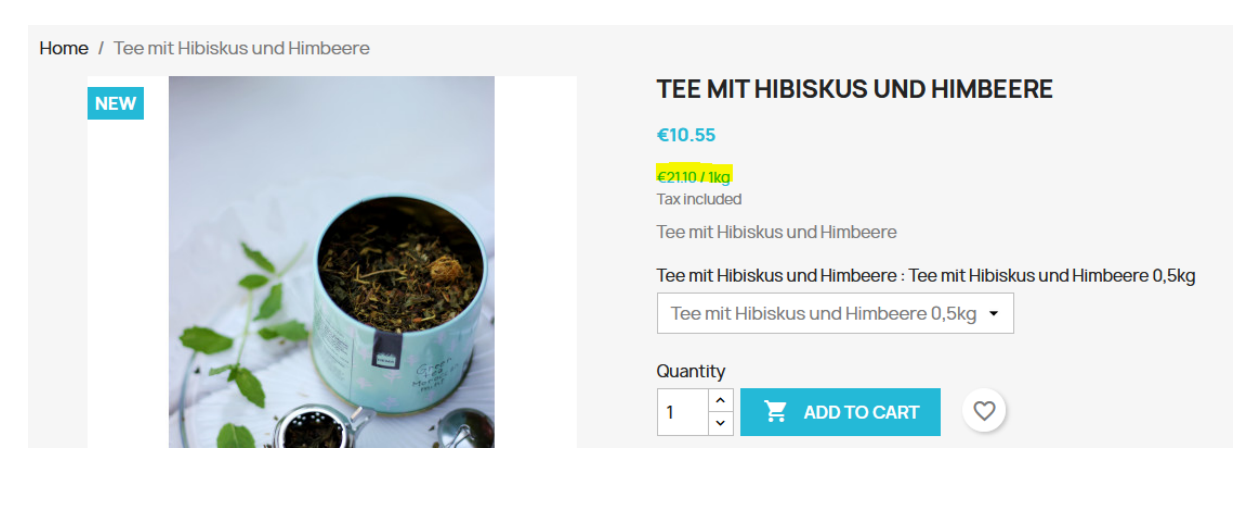

Product successfully added to your shopping cart

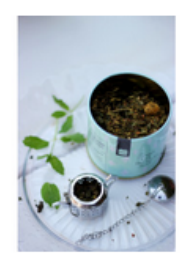

#### **Tee mit Hibiskus und Himbeere**

€10.55

€21.11 / 1kg **Tee mit Hibiskus und** Himbeere: Tee mit **Hibiskus und Himbeere**  $0,5kg$ Quantity: 2

There are 2 items in your cart. Subtotal: Shipping: Total (tax incl.)

**CONTINUE SHOPPING** 

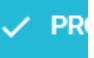

### **SHOPPING CART**

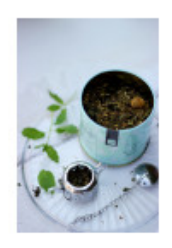

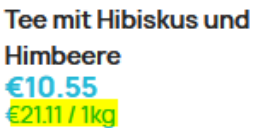

**Tee mit Hibiskus und** Himbeere: Tee mit Hibiskus und Himbeere 0,5kg

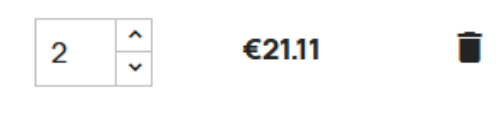

#### 2 items

#### show details ^

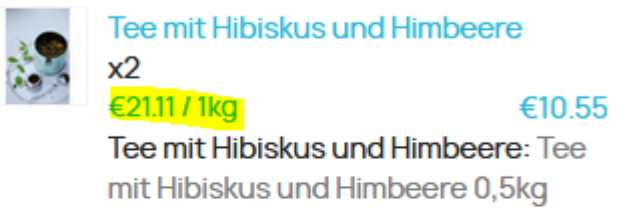

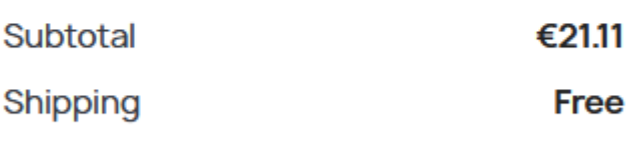

Total (tax incl.) €21.11

#### Have a promo code?

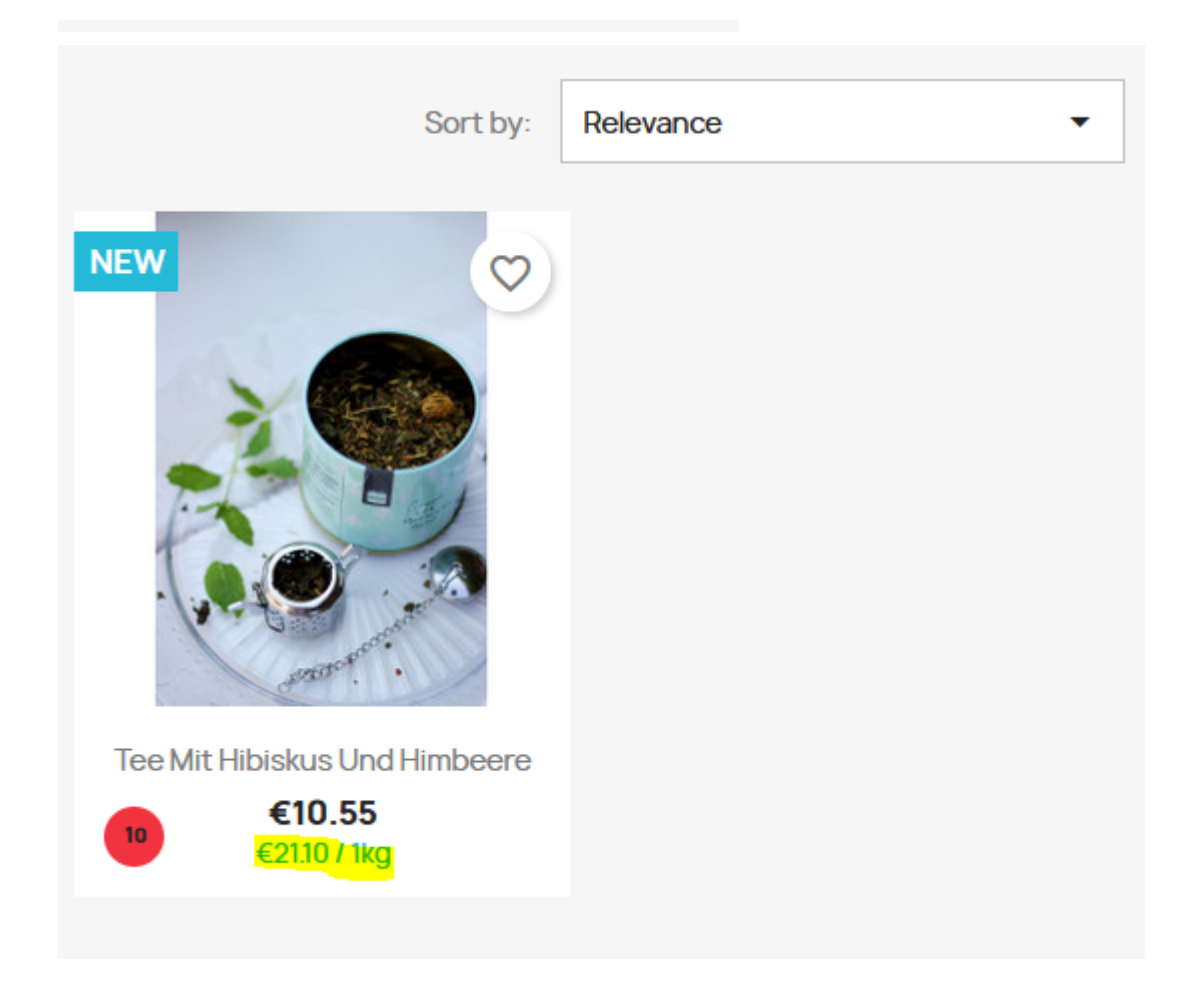